## **Alkaes Database Client for Jira Home**

## **Overview**

The goal of Alkaes Database Client for Jira is to provide a SQL Database client for Jira Administrators.

As Jira Administrator, for multiple and legitim reasons, you may have to access Jira Database ...

- Support actions
- Impact Anlisys
- and many other ...

... in some cases, such access to the Jira Database may be done with a SQL Client application (SQLDeveloper, Toad, SQLWorkbench, PGAdmin, ...), but in some cases, it means to access to hosting server with only Command Line client.

With [Alkaes Database Client for Jira,](https://doc.alkaes.fr/display/ALKDBC) you have a SQL Client embedded in Jira.

Go forward in this documentation to see how the solution works.

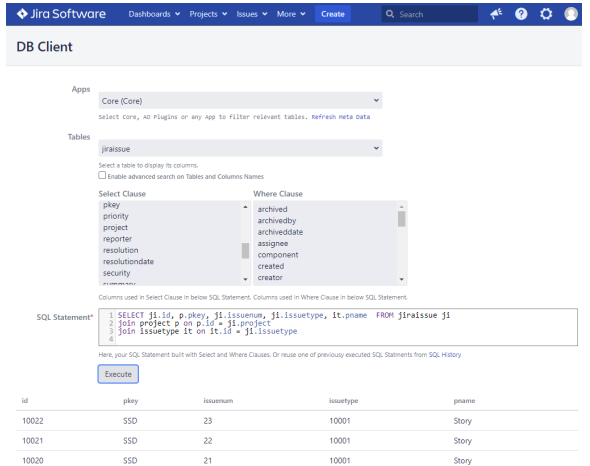